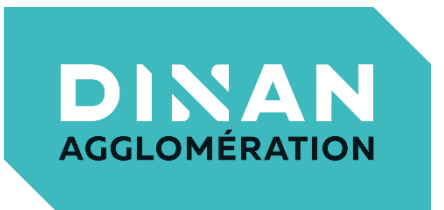

# **PROCES - VERBAL du BUREAU COMMUNAUTAIRE**

Du lundi 17 juin 2024

Procès-verbal du Bureau Communautaire du 17 juin 2024

#### PROCES-VERBAL DU BUREAU COMMUNAUTAIRE DE DINAN AGGLOMERATION

## Séance du : lundi 17 juin 2024

Le lundi 17 juin 2024, à 16H30, le Bureau Communautaire s'est réuni, sous la présidence de Monsieur Arnaud LECUYER

Lieu de réunion : Salle du Conseil - 8 Bd Simone Veil- DINAN

Date de convocation : mardi 11 juin 2024

Nombre de membres en exercice : 17

Présents : 16 - Procurations : 1 - Voix délibératives : 17

Membres du Bureau présents : Arnaud LECUYER, Suzanne LEBRETON, Didier LECHIEN, Marina LE MOAL, Thierry ORVEILLON, Mickaël CHEVALIER, Gérard VILT, Bruno RICARD, Marie-Christine COTIN, Alain JAN, Anne-Sophie GUILLEMOT, Philippe LANDURE, Laurence GALLEE, David BOIXIERE, Jérémy DAUPHIN, Ronan TRELLU

Membres du Bureau excusés, ayant donné procuration : Patrice GAUTIER pouvoir à Didier LECHIEN

Secrétaire de Séance : Suzanne LEBRETON

[Configuration en début de séance]

Après avoir procédé à l'appel et vérifié le quorum (présence de plus de la moitié des élus en exercice, à savoir, 9 élus, selon le Code général des collectivités territoriales), Monsieur Arnaud LECUYER présente l'ordre du jour :

## ORDRE DU JOUR

# **INFORMATIONS REGLEMENTAIRES**

DB-2024-082 - Désignation du secrétaire de séance Rapporteur : Monsieur Arnaud LECUYER

DB-2024-083 - Approbation du procès-verbal du Bureau Communautaire du 3 juin 2024 Rapporteur: Monsieur Arnaud LECUYER

**ADMINISTRATION GENERALE** 

DB-2024-084 - Gestion foncière - Acquisition de la base de loisirs de Bétineuc -Commune de Saint-André-des-Eaux Rapporteure : Madame Suzanne LEBRETON

Procès-verbal du Bureau Communautaire du 17 juin 2024

DB-2024-085 - Signature du groupement de commande avec l'Etablissement Public Territorial de Bassin (EPTB) SAGE Rance Frémur Baie de Beaussais pour le marché nettovage des locaux

Rapporteur: Monsieur Ronan TRELLU

#### DEVELOPPEMENT ECONOMIQUE

DB-2024-086 - Zone d'Activités de la Grignardais - Commune de Pleslin-Trigavou -Vente à la société Amarok Biotechnologies - Parcelle cadastrée section AO n°183 Rapporteur: Monsieur Thierry ORVEILLON

DB-2024-087 - Zone d'Activités du Pôle Commercial Duquesclin - Commune de Plouasne - Vente à la société Lanval'Lav - Parcelle cadastrée G n°655 Rapporteur: Monsieur Thierry ORVEILLON

DB-2024-088 - Zone d'Activités des Alleux - Commune de Taden - Vente projet Centre d'exploitation de l'eau - Parcelle cadastrée section AB n°64 Rapporteur: Monsieur Thierry ORVEILLON

DB-2024-089 - Aide Eco-transition - Attribution de subventions - SARL Atelier Lucile Viaud et SARL BREUDER CIE Rapporteur: Monsieur Thierry ORVEILLON

#### **FINANCES**

DB-2024-090 - NEOTOA - Lotissement de la Vallée d'Emeraude à MATIGNON : Acquisition de 5 logements - Prêt d'un montant de 786 202 € - Demande de garantie d'emprunt

Rapporteure : Madame Suzanne LEBRETON

DB-2024-091 - NEOTOA - Lotissement de la Vallée d'Emeraude à MATIGNON : Acquisition de 4 logements - Prêt d'un montant de 467 985 € - Demande de garantie d'emprunt

Rapporteure : Madame Suzanne LEBRETON

## **INFORMATIONS REGLEMENTAIRES**

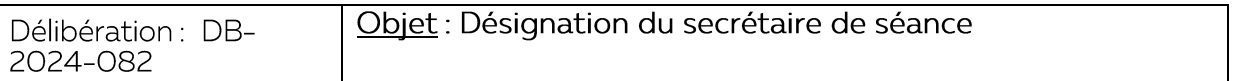

Rapporteur: Monsieur Arnaud LECUYER

Vu le Code général des collectivités territoriales et notamment son article L.2121-15,

Le Bureau Communautaire, après en avoir délibéré, décide de :

- Désigner Madame Suzanne LEBRETON, secrétaire de séance.

Délibération adoptée à l'unanimité

Procès-verbal du Bureau Communautaire du 17 juin 2024

POUR

Arnaud LECUYER, Suzanne LEBRETON, Didier LECHIEN, Marina LE MOAL, Thierry ORVEILLON, Mickaël CHEVALIER, Gérard VILT, Bruno RICARD, Marie-Christine COTIN, Alain JAN, Anne-Sophie GUILLEMOT, Philippe LANDURE, Laurence GALLEE, David BOIXIERE, Jérémy DAUPHIN, Ronan TRELLU

Patrice GAUTIER (par procuration à Didier LECHIEN)

**CONTRE** 

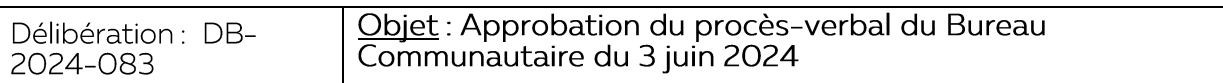

#### Rapporteur: Monsieur Arnaud LECUYER

Le procès-verbal du Bureau Communautaire du 3 juin 2024 ne fait l'obiet d'aucune observation particulière.

#### Le Bureau Communautaire, après en avoir délibéré, décide de :

- Approuver le procès-verbal du Bureau Communautaire du 3 juin 2024.

#### Délibération adoptée à l'unanimité

**POUR** Arnaud LECUYER, Suzanne LEBRETON, Didier LECHIEN, Marina LE MOAL, Thierry ORVEILLON, Mickaël CHEVALIER, Gérard VILT, Bruno RICARD, Marie-Christine COTIN, Alain JAN, Anne-Sophie GUILLEMOT, Philippe LANDURE, Laurence GALLEE, David BOIXIERE, Jérémy DAUPHIN, Ronan TRELLU

Patrice GAUTIER (par procuration à Didier LECHIEN)

**CONTRE** 

# **ADMINISTRATION GENERALE**

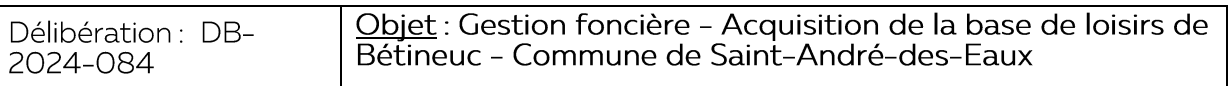

Rapporteure: Madame Suzanne LEBRETON

Dinan Agglomération est propriétaire, en partie, de la Base de loisirs à Bétineuc, située sur<br>la commune de Saint-André-des-Eaux. Localisé sur un site à vocation touristique, cet espace accueille plusieurs activités pendant la saison estivale.

Le Département des Côtes d'Armor est également propriétaire de plusieurs terrains sur ce même site.

Afin d'avoir une maîtrise totale du site, en raison de l'opportunité de développement d'activités complémentaires de celles déjà existantes, notamment dans les domaines des loisirs et du tourisme, il a été convenu avec le Département des Côtes d'Armor que Dinan Agglomération procède à l'acquisition des terrains, propriété du Département.

Il a ainsi été convenu que les vingt-quatre (24) parcelles appartenant au Département et cadastrées section A numéro 110, 111, 1134, 1460, 1516, 1520, 1596, 1599, 1600, 1666, 1669, 1725, 1726, 1727, 1728, 1731, 1732, 1734 le prix de 74 000,00 €, à la condition que soit maintenue sur site l'activité de pêche, exploitée et gérée par la fédération de pêche des Côtes d'Armor.

Procès-verbal du Bureau Communautaire du 17 juin 2024

Il est par ailleurs précisé que la cession dudit site, dépendant du domaine public du Département, pourrait se faire sans déclassement préalable, dans la mesure où il est destiné à conserver sa domanialité publique.

Les frais de rédaction de l'acte seront répartis pour moitié entre Dinan Agglomération et le Département des Côtes d'Amor.

Vu le Code général des collectivités territoriales,

Vu l'article L.3112-1 du Code Général de la Propriété des Personnes Publiques.

Vu les arrêtés préfectoraux des 25 novembre 2016 et 23 septembre 2023 portant création et modification des statuts de la Communauté d'Agglomération de Dinan Agglomération,

Vu la délibération n°CA-2020-053 du 27 juillet 2020 du Conseil Communautaire déléquant une partie de ses attributions au Bureau Communautaire,

Vu l'avis de la Direction Immobilière de l'Etat en date des 17 avril 2023, 23 octobre 2023 et 5 janvier 2024,

Vu la délibération n°3.8 en date du 2 avril 2024 du Département des Côtes d'Armor,

Considérant la volonté de Dinan Agglomération d'acquérir le site de la Base de loisirs de<br>Bétineuc située sur la Commune de SAINT ANDRE DES EAUX

Considérant que le prix d'acquisition a fait l'objet de négociations entre les parties,

Considérant qu'il revient au Bureau Communautaire d'autoriser les acquisitions de biens immobiliers dont le montant est supérieur à 10 000 € hors taxes.

#### Le Bureau Communautaire, après en avoir délibéré, décide de :

- Autoriser l'acquisition des parcelles cadastrées section A numéro 110, 111, 1134, 1460, 1516, 1520, 1596, 1599, 1600, 1666, 1669, 1725, 1726, 1727, 1728, 1731, 1732,<br>1734, 1788, 1790, 1792, 1794, 1796 et 1798 pour une contenance totale de 327 250 m<sup>2</sup>, propriété du Département des Côtes d'Armor, sise Base de Loisirs de Bétineuc<br>à SAINT-ANDRE-DES-EAUX,
- Approuver les conditions principales de l'acquisition, s'y rapportant à savoir :
	- Acte authentique de vente à recevoir par Monsieur Arnaud LECUYER, Président de Dinan Agglomération, agissant en sa qualité d'Officier Public.
	- Montant de l'acquisition : 74 000,00  $\epsilon$ ,
	- Charges : Frais de rédaction de l'acte répartis pour moitié entre Dinan<br>Agglomération et le Département des Côtes d'Amor,
	- Conditions particulières : Maintien sur site de l'activité de pêche exploité et géré par la fédération de pêche des Côtes d'Armor,
- Autoriser Madame Suzanne LEBRETON, 1ère Vice-Présidente de Dinan Agglomération en charge des Finances, de l'Administration Générale et de la<br>Contractualisation, ou son représentant, à signer l'acte authentique et tous les autres documents se rapportant à cette acquisition.

#### Délibération adoptée à l'unanimité

Procès-verbal du Bureau Communautaire du 17 juin 2024

POUR

Arnaud LECUYER, Suzanne LEBRETON, Didier LECHIEN, Marina LE MOAL, Thierry ORVEILLON, Mickaël CHEVALIER, Gérard VILT, Bruno RICARD, Marie-Christine COTIN, Alain JAN, Anne-Sophie GUILLEMOT, Philippe LANDURE, Laurence GALLEE, David BOIXIERE, Jérémy DAUPHIN, Ronan TRELLU

Patrice GAUTIER (par procuration à Didier LECHIEN)

#### **CONTRE**

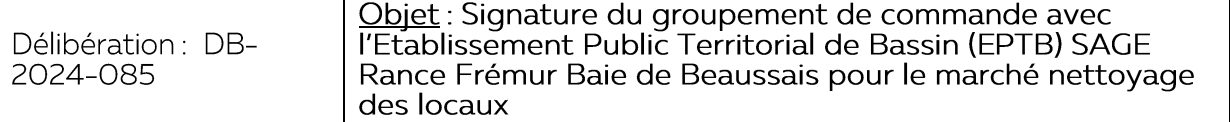

#### Rapporteur: Monsieur Ronan TRELLU

Dinan Agglomération souhaite lancer une nouvelle procédure d'appel d'offres pour la réalisation de prestations de nettovage à faible impact environnemental de ses locaux, le marché actuel se terminant au mois de décembre 2024.

L'EPTB SAGE Rance Frémur Baie de Beaussais doit intégrer au mois de juillet 2024 des bureaux situés sur le site de La Génetais appartenant à Dinan Agglomération.

Dinan Agglomération et l'EPTB SAGE Rance Frémur Baie de Beaussais ont souhaité mettre en place un groupement de commande ponctuel concernant le nettoyage de ces locaux.

Le groupement de commande permet de réaliser une économie d'échelle, de mutualiser la procédure de passation de marché, de gagner en termes d'efficacité et de sécurité juridique ou encore de simplifier les phases de la procédure pour les membres.

Le marché aura une durée de 1 an, reconductible trois fois la même durée par tacite reconduction.

Le montant annuel maximum des prestations est fixé à (1 424 000 € HT maximum sur la durée du marché):

Pour le Lot 1 "Centre"

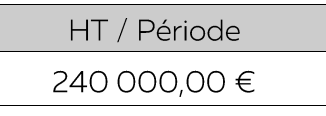

Pour le Lot 2 "Nord"

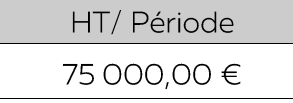

Pour le Lot 3 "Sud"

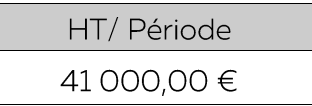

Une convention constitutive doit être signée par les membres du groupement, celle-ci fixe le cadre juridique nécessaire à la passation du marché. Elle désigne Dinan Agglomération<br>comme coordonnateur. A ce titre, celle-ci sera chargée d'organiser l'ensemble de la<br>procédure de choix des titulaires. La commission Agglomération, elle sera présidée par son représentant.

Procès-verbal du Bureau Communautaire du 17 juin 2024

Les missions du coordonnateur ne donnent pas lieu à rémunération.

Vu le Code général des collectivités territoriales, et notamment son article L1414-3,

Vu les articles L2113-6 et L2113-7 du Code de la commande publique, qui précisent : « Des groupements de commandes peuvent être constitués entre des acheteurs afin de passer groupements de commandes peuvent etre constitues entre des dérieteurs ann de passer<br>conjointement un ou plusieurs marchés publics » « La convention constitutive du<br>groupement, signée par ses membres, définit les règles de ou partie de la procédure de passation ou de l'exécution du marché public au nom et pour le compte des autres membres ».

Vu l'arrêté préfectoral du 25 novembre 2016 portant création de la Communauté d'Agglomération de Dinan Agglomération,

Vu l'arrêté préfectoral du 23 septembre 2023 portant modification des statuts de la Communauté d'Agglomération de Dinan Agglomération,

Vu la délibération n°CA-2020-053 du Conseil Communautaire de Dinan Agglomération en date du 27 juillet 2020 emportant délégation de pouvoir du Conseil Communautaire vers le Bureau Communautaire,

Vu le projet de convention constitutive du groupement de commandes pour la réalisation de prestations de nettoyage des locaux à faible impact environnemental,

Le Bureau Communautaire, après en avoir délibéré, décide de :

- Créer un groupement de commande ponctuel portant sur le nettoyage des locaux avec l'EPTB SAGE RANCE FREMUR BAIE DE BEAUSSAIS
- Autoriser Monsieur le Président, ou son représentant, à signer la convention correspondante, ainsi que tout document utile ou avenant.

#### Délibération adoptée à l'unanimité

POUR

Philippe LANDURE, Laurence GALLEE, David BOIXIERE, Jérémy DAUPHIN, Ronan TRELLU

Patrice GAUTIER (par procuration à Didier LECHIEN)

**CONTRE** 

## DEVELOPPEMENT ECONOMIQUE

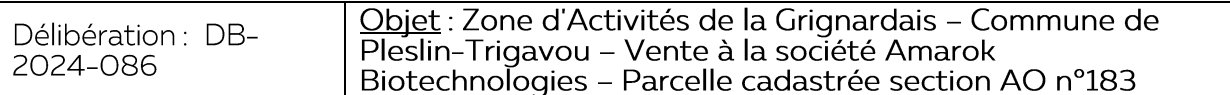

Rapporteur: Monsieur Thierry ORVEILLON

Monsieur Vincent Genty a créé la société Amarok Biotechnologies en 2011 spécialisée  $dans:$ 

- La génération de données et les tests de performances automates et réactifs du diagnostic médical in vitro, comme les tests sanguins,
- L'analyse microbiologique pour l'agroalimentaire notamment sur la qualité du lait (antibiotiques, hygiène, toxines).

Procès-verbal du Bureau Communautaire du 17 juin 2024

Cette entreprise compte 10 salariés et réalise un chiffre d'affaires annuel de 500 000 €. Elle occupe des locaux de 350 m<sup>2</sup> en location à Saint-Malo mais, au vu de son projet de développement, ceux-ci ne sont plus adaptés à l'activité.

A cet effet, Monsieur Vincent Genty a sollicité Dinan Agglomération en 2023 pour l'acquisition de la parcelle cadastrée section AO n°183 (lot n°2), correspondant à une surface d'environ 2 198 m<sup>2</sup>, sur la Zone d'Activités de la Grignardais, Commune de Pleslin-Trigavou.

Le projet consiste à construire un bâtiment de 450 m<sup>2</sup>. La SCI VIRAGE portera le projet foncier et immobilier. Le permis de construire a été déposé le 14 mai 2024 en Mairie de Pleslin-Trigavou.

Le prix de commercialisation est de 20 € HT du m<sup>2</sup> augmenté d'une TVA sur marge, conformément à la délibération du Conseil Communautaire en date du 16 décembre 2019 portant sur la grille tarifaire de prix de commercialisation des zones d'activités.

Cette vente sera conditionnée aux conditions suspensives suivantes :

- L'obtention d'un permis de construire validé en amont par Dinan Agglomération lors d'une réunion de pré-instruction,
- La réalisation du projet par l'acheteur sous trois ans après la signature de l'acte, à défaut de quoi Dinan Agglomération se réserve la faculté de reprendre le bien dans un délai qui ne peut excéder cinq ans, moyennant la restitution du prix d'achat et de certains frais.

Ainsi.

Vu le Code général des collectivités territoriales, notamment les articles L 1311-9 et suivants relatifs à la demande d'avis de l'autorité compétente de l'Etat devant précéder les projets d'opérations immobilières, ou encore l'article L.5211-37 selon lequel les cessions donnent lieu à une délibération motivée de l'organe délibérant,

Vu le Code général de la propriété des personnes publiques, notamment l'article L3211-14, Vu les arrêtés préfectoraux en date des 25 novembre 2016 et 28 septembre 2023 portant création et modification des statuts de la Communauté d'Agglomération de Dinan Agglomération,

Vu la délibération du Conseil Communautaire de Dinan Agglomération n°CA-2019-231, en date du 16 décembre 2019 sur la grille tarifaire de référence de prix de commercialisation des ZA,

Vu la délibération du Conseil Communautaire de Dinan Agglomération n°CA-2020-053, en date du 27 juillet 2020, portant délégation de pouvoir du Conseil Communautaire au Bureau Communautaire,

Vu l'avis favorable de mise sous option, le 7 mars 2023,

Vu l'avis de la Direction Immobilière de l'Etat, le 26 octobre 2023.

Considérant les éléments ci-dessus exposés,

Le Bureau Communautaire, après en avoir délibéré, décide de :

- Autoriser la vente, ainsi que tout document de vente s'y rapportant, à la SCI VIRAGE, gérée par Monsieur Vincent Genty, ou à toutes autres personnes morales qui s'y substitueraient, de la parcelle cadastrée section AO n°183 (lot n°2), correspondant à une surface d'environ 2 198 m<sup>2</sup>, sur la Zone d'Activités de la Grignardais, Commune de Pleslin-Trigavou,
- Approuver les conditions principales de la vente s'y rapportant :

Procès-verbal du Bureau Communautaire du 17 juin 2024

\*au prix de 20€ HT le m<sup>2</sup> augmenté de la TVA sur marge,

- Stipuler au(x) dit(s) acte(s) que la vente sera conclue sous les conditions suspensives précitées,
- Autoriser Monsieur le Président de Dinan Agglomération, ou son représentant, à signer l'acte authentique et tous les autres documents se rapportant à cette vente et ce, dans un délai maximal d'un an à compter de la date de la présente délibération rendue exécutoire, de telle sorte qu'au-delà de cette date, la présente délibération sera considérée comme caduque.

Il est précisé que les frais de notaire seront à la charge de l'acquéreur.

La recette de la vente sera inscrite au Budget Annexe des Zones d'Activités.

#### Délibération adoptée à l'unanimité

Arnaud LECUYER, Suzanne LEBRETON, Didier LECHIEN, Marina LE MOAL, Thierry ORVEILLON, Mickaël<br>CHEVALIER, Gérard VILT, Bruno RICARD, Marie-Christine COTIN, Alain JAN, Anne-Sophie GUILLEMOT, Philippe LANDURE, Laurence GALLEE, David BOIXIERE, Jérémy DAUPHIN, Ronan TRELLU

Patrice GAUTIER (par procuration à Didier LECHIEN)

**CONTRE** 

**POUR** 

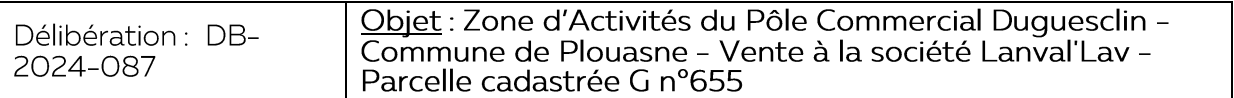

Rapporteur: Monsieur Thierry ORVEILLON

Madame Tyfenn Baubry Durand a créé la SASU Lanval'lav en 2021 pour exploiter une laverie sur la commune de Lanvallay. Au vu du développement de ce service sur la commune, Madame Tyfenn Baubry-Durand a souhaité changer son matériel pour agrandir la laverie.

Afin de réutiliser son ancien matériel, Madame Tyfenn Baubry Durand a cherché à créer un nouveau kiosque de laverie. Le Pôle Commercial de Plouasne semble idéal du fait de la présence d'un pôle médical, d'une pharmacie, d'un salon de coiffure ou encore de la supérette.

Pour ce projet, Madame Tyfenn Baubry-Durand a sollicité Dinan Agglomération afin d'acquérir la parcelle cadastrée section G n°655, d'une surface de 100 m<sup>2</sup> sur la ZA Pôle Commercial Duquesclin, commune de Plouasne.

L'autorisation d'urbanisme a été déposée en Mairie de Plouasne.

Le prix de commercialisation est de 25 € HT du m<sup>2</sup> augmenté d'une TVA, conformément à la délibération du Conseil Communautaire en date du 31 mai 2021 actant la grille tarifaire du Pôle Commercial de Plouasne

Cette vente sera conditionnée aux conditions suspensives suivantes :

- L'obtention d'une autorisation d'urbanisme,

Procès-verbal du Bureau Communautaire du 17 juin 2024

La réalisation du projet par l'acheteur sous trois ans après la signature de l'acte, à défaut de quoi Dinan Agglomération se réserve la faculté de reprendre le bien dans un délai qui ne peut excéder cinq ans, moyennant la restitution du prix d'achat et de certains frais.

#### Ainsi,

Vu le Code général des collectivités territoriales, notamment les articles L 1311-9 et suivants relatifs à la demande d'avis de l'autorité compétente de l'Etat devant précéder les projets d'opérations immobilières, ou encore l'article L.5211-37 selon lequel les cessions donnent lieu à une délibération motivée de l'organe délibérant,

Vu le Code général de la propriété des personnes publiques, notamment l'article L3211-14,

Vu les arrêtés préfectoraux en date des 25 novembre 2016 et 28 septembre 2023 portant création et modification des statuts de la Communauté d'Agglomération de Dinan Agglomération,

Vu la délibération du Conseil Communautaire de Dinan Agglomération n°CA-2021-051, en date du 31 mai 2021, portant sur la grille tarifaire du Pôle Commercial de Plouasne,

Vu la délibération du Conseil Communautaire de Dinan Agglomération n°CA-2020-053, en date du 27 juillet 2020, portant délégation de pouvoir du Conseil Communautaire au Bureau Communautaire,

Vu l'avis favorable de mise sous option, le 9 février 2024,

Vu l'avis de la Direction Immobilière de l'Etat du 27 mai 2024,

Considérant les éléments ci-dessus exposés,

Le Bureau Communautaire, après en avoir délibéré, décide de :

- Autoriser la vente, ainsi que tout document de vente s'y rapportant, à Madame Tyfenn Baubry-Durand, ou à toutes autres personnes morales qui s'y substitueraient, de la parcelle cadastrée section G n°655, d'une surface de 100 m<sup>2</sup> sur la ZA Pôle Commercial Duguesclin, Commune de Plouasne,
- Approuver les conditions principales de la vente s'y rapportant : \*au prix de 25€ HT le m<sup>2</sup> augmenté de la TVA,
- Stipuler au(x) dit(s) acte(s) que la vente sera conclue sous les conditions suspensives précitées,
- Autoriser Monsieur le Président de Dinan Agglomération, ou son représentant, à signer l'acte authentique et tous les autres documents se rapportant à cette vente et ce, dans un délai maximal d'un an à compter de la date de la présente délibération rendue exécutoire, de telle sorte qu'au-delà de cette date, la présente délibération sera considérée comme caduque.

Il est précisé que les frais de notaire seront à la charge de l'acquéreur.

La recette de la vente sera inscrite au Budget Annexe des Zones d'Activités.

Délibération adoptée à l'unanimité

Procès-verbal du Bureau Communautaire du 17 juin 2024

**POUR** 

Arnaud LECUYER, Suzanne LEBRETON, Didier LECHIEN, Marina LE MOAL, Thierry ORVEILLON, Mickaël CHEVALIER, Gérard VILT, Bruno RICARD, Marie-Christine COTIN, Alain JAN, Anne-Sophie GUILLEMOT, Philippe LANDURE, Laurence GALLEE, David BOIXIERE, Jérémy DAUPHIN, Ronan TRELLU

Patrice GAUTIER (par procuration à Didier LECHIEN)

#### **CONTRE**

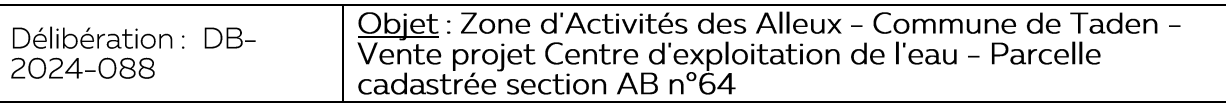

## Rapporteur: Monsieur Thierry ORVEILLON

Dans le cadre de sa compétence en matière de production et de distribution d'eau potable, Dinan Agglomération souhaite construire un centre d'exploitation affecté à la gestion du service public du secteur Est du territoire.

Le transfert du terrain du budget annexe « Zone d'activités » au budget annexe « Eau » nécessite de formaliser une vente (demande du comptable public contacté à ce sujet).

Ces locaux seront mis à disposition du délégataire en charge de la gestion du service public de l'eau potable, moyennant un loyer annuel collecté par Dinan Agglomération.

Ce projet est mutualisé avec le bâtiment assainissement des Eaux de Dinan.

Il sera implanté sur la parcelle cadastrée section AB n° 64, correspondant à une surface d'environ 3 253 m<sup>2</sup>, sur la Zone d'Activités des Alleux, commune de Taden. La demande de permis de construire, déposée en Mairie le 31 janvier 2024, concerne la construction d'un bâtiment de 600 m<sup>2</sup> comprenant :

- Des locaux administratifs,
- Des locaux fermés pour les ateliers, stockage de matériels et garages,
- Des aménagements extérieurs pour le stockage, la logistique et le stationnement.

Il accueillera 23 agents qui assureront l'accueil des usagers, l'administration générale et l'exploitation.

L'écoconstruction a été privilégiée : ossature et charpente bois, isolation en laine de bois, peinture intérieure à base d'algues, production photovoltaïque, infiltration à la parcelle, récupération d'eaux de pluie.

Le prix de commercialisation est de 25 € HT du m<sup>2</sup> augmenté d'une TVA, conformément à la délibération du Conseil Communautaire en date du 16 décembre 2019 portant sur la grille tarifaire de prix de commercialisation des zones d'activités.

Cette vente sera conditionnée aux conditions suspensives suivantes :

- L'obtention d'un permis de construire validé en amont par Dinan Agglomération lors d'une réunion de pré-instruction,
- La réalisation du projet par l'acheteur sous trois ans après la signature de l'acte, à défaut de quoi Dinan Agglomération se réserve la faculté de reprendre le bien dans un délai qui ne peut excéder cinq ans, moyennant la restitution du prix<br>d'achat et de certains frais.

Procès-verbal du Bureau Communautaire du 17 juin 2024

La vente sera réalisée du budget Annexe des ZA vers celui Eau de Dinan Agglomération.

Ainsi,

Vu le Code général des collectivités territoriales, notamment les articles L 1311-9 et suivants relatifs à la demande d'avis de l'autorité compétente de l'Etat devant précéder les projets d'opérations immobilières, ou encore l'article L.5211-37 selon lequel les cessions donnent lieu à une délibération motivée de l'organe délibérant,

Vu le Code général de la propriété des personnes publiques, notamment l'article L3211-14,

Vu les arrêtés préfectoraux en date des 25 novembre 2016 et 28 septembre 2023 portant création et modification des statuts de la Communauté d'Agglomération de Dinan Agglomération,

Vu la délibération du Conseil Communautaire de Dinan Agglomération n°CA-2019-231, en date du 16 décembre 2019 sur la grille tarifaire de référence de prix de commercialisation des ZA,

Vu la délibération du Conseil Communautaire de Dinan Agglomération n°CA-2020-053, en date du 27 juillet 2020, portant délégation de pouvoir du Conseil Communautaire au Bureau Communautaire,

Vu l'avis de la Direction Immobilière de l'Etat, le 29 février 2024,

Considérant les éléments ci-dessus exposés,

## Le Bureau Communautaire, après en avoir délibéré, décide de :

- Autoriser, pour des besoins comptables et budgétaires la vente, ainsi que tout document de vente s'y rapportant du budget Annexe des ZA à celui Eau de Dinan Agglomération, de la parcelle cadastrée section AB n° 64, correspondant à une surface d'environ 3 253 m<sup>2</sup>, sur la Zone d'Activités des Alleux, commune de Taden,
- Autoriser le transfert budgétaire entre le budget des ZA et le budget Eau,
- Approuver les conditions principales de la vente s'y rapportant : \*au prix de 25€ HT le m<sup>2</sup> augmenté de la TVA,
- Stipuler au(x) dit(s) acte(s) que la vente sera conclue sous les conditions suspensives précitées,
- Autoriser Monsieur le Président de Dinan Agglomération, ou son représentant, à signer l'acte authentique et tous les autres documents se rapportant à cette vente.

Il est précisé que les frais de notaire seront à la charge de l'acquéreur.

La recette de la vente sera inscrite au Budget Annexe des Zones d'Activités.

# Délibération adoptée à l'unanimité

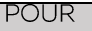

Arnaud LECUYER, Suzanne LEBRETON, Didier LECHIEN, Marina LE MOAL, Thierry ORVEILLON, Mickaël CHEVALIER, Gérard VILT, Bruno RICARD, Marie-Christine COTIN, Alain JAN, Anne-Sophie GUILLEMOT, Philippe LANDURE, Laurence GALLEE, David BOIXIERE, Jérémy DAUPHIN, Ronan TRELLU

Patrice GAUTIER (par procuration à Didier LECHIEN)

**CONTRE** 

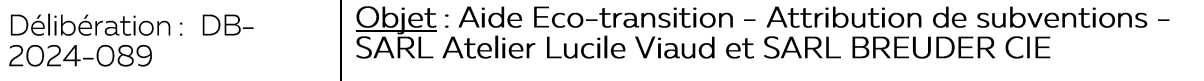

#### Rapporteur: Monsieur Thierry ORVEILLON

Adoptée par le Conseil Communautaire du 27 juin 2022 et encadrée par la Région Bretagne le 26 septembre 2022, l'aide Eco-transition est un dispositif qui vise à accélérer les investissements des entreprises en faveur des transitions écologiques, énergétiques et environnementales, en lien avec les objectifs du PCAET.

Les entreprises doivent faire face à des défis majeurs face aux transitions écologiques et énergétiques, dans un contexte de plus en plus instable.

L'aide Eco-transition permet d'accompagner les investissements des entreprises dans le cadre de la rénovation de leurs bâtiments et/ou de l'achat d'équipements qui vont dans le sens de l'amélioration des performances dans les domaines de l'énergie, de l'eau, des déchets, de la qualité de l'air et de l'économie circulaire.

Toutes les entreprises du territoire de Dinan Agglomération ayant moins de 250 salariés sont éligibles à l'aide Eco-transition, sauf :

- Les établissements d'enseignement, administratif et de santé, les lieux de culte,
- Les activités agricoles et de la pêche,
- Les gîtes et chambres d'hôtes,
- Les activités immobilières, financières, banques et assurances,
- Les magasins succursalistes ou à caractère mutualiste,
- Les crèches et micro-crèches,
- Les commerces implantés au sein d'une galerie commerciale,
- Les commerces de plus de 400 m<sup>2</sup> de surface de vente.

#### L'aide Eco-transition permet de financer les projets d'investissement à hauteur de 30% des dépenses éligibles HT, avec une subvention plafonnée à 50 000 €.

Les nouveaux dossiers éligibles à l'aide Eco-transition sont les suivants :

- Raison sociale: SARL Atelier Lucile Viaud Gérante : Lucile Viaud Adresse : 1b Le bois tison 22630 EVRAN Activité : Fabrication et manufacture de verre Projet : Rénovation d'un entrepôt existant en vue d'installer un atelier de production de verre (isolation bio-sourcée, renforcement de charpente pour installation centrale photovoltaïque, récupération d'eau de pluie, phytoépuration, toilettes sèches, extraction et ventilation). Axe : Energie, Eau, Qualité de l'air Coût global du projet : 378 742 € Montant éligible : 171 554 € Moyen de financement : Fonds propres, Emprunt, Fonds publics Montant de l'aide proposée : 50 000 €
- Raison sociale : SARL BREUDER CIE (Hôtel Océan) Gérant : Vincent et Damien CARRO Adresse: 9 place du 11 novembre 1918 22100 Dinan Activité : Hôtellerie Projet : Remplacement d'une chaudière gaz de 30 ans par une pompe à chaleur réversible. Ce projet s'intègre dans un projet plus large intégrant déjà un circuit fermé d'eau chaude sanitaire, l'isolation et le renouvellement des menuiseries extérieures.

Procès-verbal du Bureau Communautaire du 17 juin 2024

Axe : Energie Coût global du projet : 43 615,22 € Montant éligible :  $\overline{4}3$  615,22  $\in$ Moven de financement : Autofinancement Montant de l'aide proposée : 13 084,57€

Les subventions seront versées aux entreprises sur la base des factures acquittées de leurs travaux et/ou acquisition de matériel.

Vu le Code général des collectivités territoriales,

Vules arrêtés préfectoraux en date des 25 novembre 2016 et 28 septembre 2023 portant création et modification des statuts de la Communauté d'Agglomération de Dinan Agglomération,

Vu la délibération n°CA-2020-053 du Conseil Communautaire en date du 27 juillet 2020, portant délégation de pouvoir du Conseil Communautaire au Bureau Communautaire,

Vu la délibération n°CA-2022-054 du Conseil Communautaire en date du 27 juin 2022, approuvant le dispositif d'aide Eco-transition,

Vu la délibération n°CA-2023-018 du Conseil Communautaire en date du 27 février 2023, approuvant l'avenant n°1 au dispositif d'aide Eco-Transition,

Vu la Convention de Partenariat relative aux politiques de développement économique entre la Région Bretagne et Dinan Agglomération en date du 10 août 2023,

Considérant ces éléments,

Le Bureau Communautaire, après en avoir délibéré, décide de :

- Accorder, dans le cadre du dispositif Aide Eco-transition une subvention de : o 50 000€ à l'entreprise SARL Atelier Lucile Viaud,
- Prendre acte, dans le cadre du dispositif Aide Eco-transition, de la demande de subvention suivante, qui fera l'objet d'une Décision du Président au titre de sa délégation de pouvoir consentie par le Bureau Communautaire :  $\circ$  13 084,57  $\epsilon$  à l'entreprise SARL BREUDER CIE (Hôtel Océan),
- Autoriser, Monsieur le Président, ou son représentant légal, à signer tous documents relatifs à ces dossiers.

#### Délibération adoptée à l'unanimité

#### POUR

Arnaud LECUYER, Suzanne LEBRETON, Didier LECHIEN, Marina LE MOAL, Thierry ORVEILLON, Mickaël<br>CHEVALIER, Gérard VILT, Bruno RICARD, Marie-Christine COTIN, Alain JAN, Anne-Sophie GUILLEMOT, Philippe LANDURE, Laurence GALLEE, David BOIXIERE, Jérémy DAUPHIN, Ronan TRELLU

Patrice GAUTIER (par procuration à Didier LECHIEN)

#### **CONTRE**

#### **FINANCES**

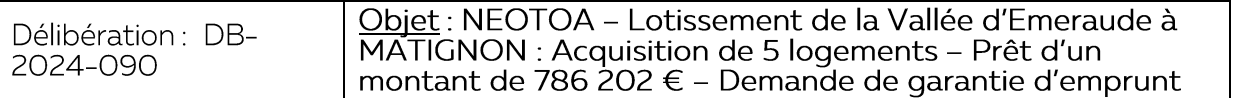

Rapporteure : Madame Suzanne LEBRETON

Vu le Code général des collectivités territoriales, notamment les articles L.2252-1 à L.2252-5, D.2252-1, R.2252-2 à R.2252-5, D.1511-30 à D.1511-35 relatifs aux garanties d'emprunt accordées par les communes et l'article L.5111-4 transposant les garanties L.52-1 à L2252-5 aux établissements publics de coopération intercommunale à fiscalité propre,

Vu l'article 2298 du Code civil,

Vu les arrêtés préfectoraux en date des 25 novembre 2016 et 28 septembre 2023 portant création et modification des statuts de la Communauté d'Agglomération de Dinan Agglomération,

Vu la délibération n°CA-2020-053 du Conseil Communautaire de Dinan Agglomération du 27 juillet 2020 portant délégation de pouvoirs du Conseil Communautaire vers le Bureau,

Vu la délibération n°CA-2022-042 du Conseil Communautaire de Dinan Agglomération du 23 mai 2022 fixant les modalités de prise en charge des garanties d'emprunts par Dinan Agglomération,

Vu le Contrat de Prêt n°159597 en annexe signé entre NEOTOA ci-après l'emprunteur, et la Caisse des Dépôts et Consignations,

Considérant que NEOTOA a sollicité Dinan Agglomération afin que cette dernière lui accorde une garantie pour le remboursement du prêt de 786 202 € à hauteur de 50% souscrit auprès de la Caisse des Dépôts et des Consignations,

Considérant que l'assemblée délibérante de Dinan Agglomération accorde sa garantie à hauteur de 50% pour le remboursement du prêt de 786 202 € (sept cent quatre-vingtsix mille deux cent deux euros) souscrit par l'emprunteur auprès de la Caisse des Dépôts et Consignations, selon les caractéristiques financières et aux charges et conditions du contrat de prêt n° 159597 constitué de 4 lignes. Ledit contrat est joint en annexe et fait partie intégrante de la présente délibération,

Considérant que la garantie est apportée aux conditions suivantes, à savoir que la garantie de la collectivité est accordée à hauteur de 50% pour la durée totale du prêt et jusqu'au complet remboursement de celui-ci et porte sur l'ensemble des sommes contractuellement dues par l'Emprunteur dont il ne se serait pas acquitté à la date d'exigibilité,

Considérant que sur notification de l'impayé par lettre simple de la Caisse des Dépôts et Consignations, la collectivité s'engage dans les meilleurs délais à se substituer à l'Emprunteur pour son paiement à hauteur de 50%, en renonçant au bénéfice de discussion et sans jamais opposer le défaut de ressources nécessaires à ce règlement,

Entendu que Dinan Agglomération s'engage pendant toute la durée du prêt à libérer, en cas de besoin, des ressources suffisantes pour couvrir les charges du prêt à hauteur de  $50\%$ .

Ainsi,

Considérant les éléments ci-dessus exposés,

Procès-verbal du Bureau Communautaire du 17 juin 2024

#### Le Bureau Communautaire, après en avoir délibéré, décide de :

- Accorder la garantie de Dinan Agglomération à NEOTOA à hauteur de 50 % pour un prêt de 786 202 € auprès de la Caisse des Dépôts et Consignations afin de financer l'acquisition de 5 logements à MATIGNON, Lotissement de la Vallée d'Emeraude, selon les conditions sus-mentionnées.

## Délibération adoptée à l'unanimité

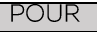

Arnaud LECUYER, Suzanne LEBRETON, Didier LECHIEN, Marina LE MOAL, Thierry ORVEILLON, Mickaël CHEVALIER, Gérard VILT, Bruno RICARD, Marie-Christine COTIN, Alain JAN, Anne-Sophie GUILLEMOT, Philippe LANDURE, Laurence GALLEE, David BOIXIERE, Jérémy DAUPHIN, Ronan TRELLU

Patrice GAUTIER (par procuration à Didier LECHIEN)

**CONTRE** 

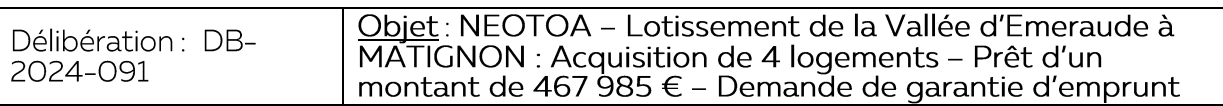

Rapporteure : Madame Suzanne LEBRETON

Vu le Code général des collectivités territoriales, notamment les articles L.2252-1 à L.2252-5, D.2252-1, R.2252-2 à R.2252-5, D.1511-30 à D.1511-35 relatifs aux garanties d'emprunt accordées par les communes et l'article L.5111-4 transposant les garanties L.52-1 à L2252-5 aux établissements publics de coopération intercommunale à fiscalité propre.

Vu l'article 2298 du Code civil.

Vu les arrêtés préfectoraux en date des 25 novembre 2016 et 28 septembre 2023 portant création et modification des statuts de la Communauté d'Agglomération de Dinan Agglomération,

Vu la délibération n°CA-2020-053 du Conseil Communautaire de Dinan Agglomération du 27 juillet 2020 portant délégation de pouvoirs du Conseil Communautaire vers le Bureau,

Vu la délibération n°CA-2022-042 du Conseil Communautaire de Dinan Agglomération du 23 mai 2022 fixant les modalités de prise en charge des garanties d'emprunts par Dinan Agglomération,

Vu le Contrat de Prêt n° 159599 en annexe signé entre NEOTOA ci-après l'emprunteur, et la Caisse des Dépôts et Consignations,

Considérant que NEOTOA a sollicité Dinan Agglomération afin que cette dernière lui accorde une garantie pour le remboursement du prêt de 467 985 € à hauteur de 50 % souscrit auprès de la Caisse des Dépôts et des Consignations,

Considérant que l'assemblée délibérante de Dinan Agglomération accorde sa garantie à hauteur de 50% pour le remboursement du prêt de 467 985 € (quatre cent soixante-sept mille neuf cent quatre-vingt-cing euros) souscrit par l'emprunteur auprès de la Caisse des Dépôts et Consignations, selon les caractéristiques financières et aux charges et conditions du contrat de prêt n° 159599 constitué de 3 lignes. Ledit contrat est joint en annexe et fait partie intégrante de la présente délibération,

Procès-verbal du Bureau Communautaire du 17 juin 2024

Considérant que la garantie est apportée aux conditions suivantes, à savoir que la garantie de la collectivité est accordée à hauteur de 50% pour la durée totale du prêt et jusqu'au complet remboursement de celui-ci et porte sur l'ensemble des sommes contractuellement dues par l'Emprunteur dont il ne se serait pas acquitté à la date d'exigibilité,

Considérant que sur notification de l'impayé par lettre simple de la Caisse des Dépôts et Consignations, la collectivité s'engage dans les meilleurs délais à se substituer à<br>l'Emprunteur pour son paiement à hauteur de 50%, en renonçant au bénéfice de discussion et sans jamais opposer le défaut de ressources nécessaires à ce règlement,

Entendu que Dinan Agglomération s'engage pendant toute la durée du prêt à libérer, en cas de besoin, des ressources suffisantes pour couvrir les charges du prêt à hauteur de 50%,

Ainsi.

Considérant les éléments ci-dessus exposés,

Le Bureau Communautaire, après en avoir délibéré, décide de :

Accorder la garantie de Dinan Agglomération à NEOTOA à hauteur de 50 % pour Trecorder la galarité de Binarry gyomeration à NEO107 à hadreur de 50 70 pour<br>un prêt de 467 985 € auprès de la Caisse des Dépôts et Consignations afin de<br>financer l'acquisition de 4 logements à MATIGNON, Lotissement de l d'Emeraude, selon les conditions sus-mentionnées.

## Délibération adoptée à l'unanimité

**POUR** 

Arnaud LECUYER, Suzanne LEBRETON, Didier LECHIEN, Marina LE MOAL, Thierry ORVEILLON, Mickaël CHEVALIER, Gérard VILT, Bruno RICARD, Marie-Christine COTIN, Alain JAN, Anne-Sophie GUILLEMOT, Philippe LANDURE, Laurence GALLEE, David BOIXIERE, Jérémy DAUPHIN, Ronan TRELLU

Patrice GAUTIER (par procuration à Didier LECHIEN)

**CONTRE** 

Séance levée à 17h30

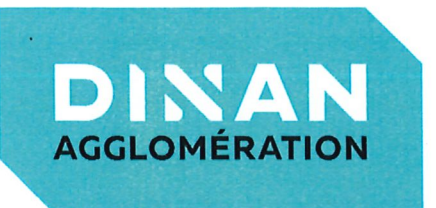

# **BUREAU COMMUNAUTAIRE**

Feuille de signature du procès-verbal - Séance du 17 juin 2024

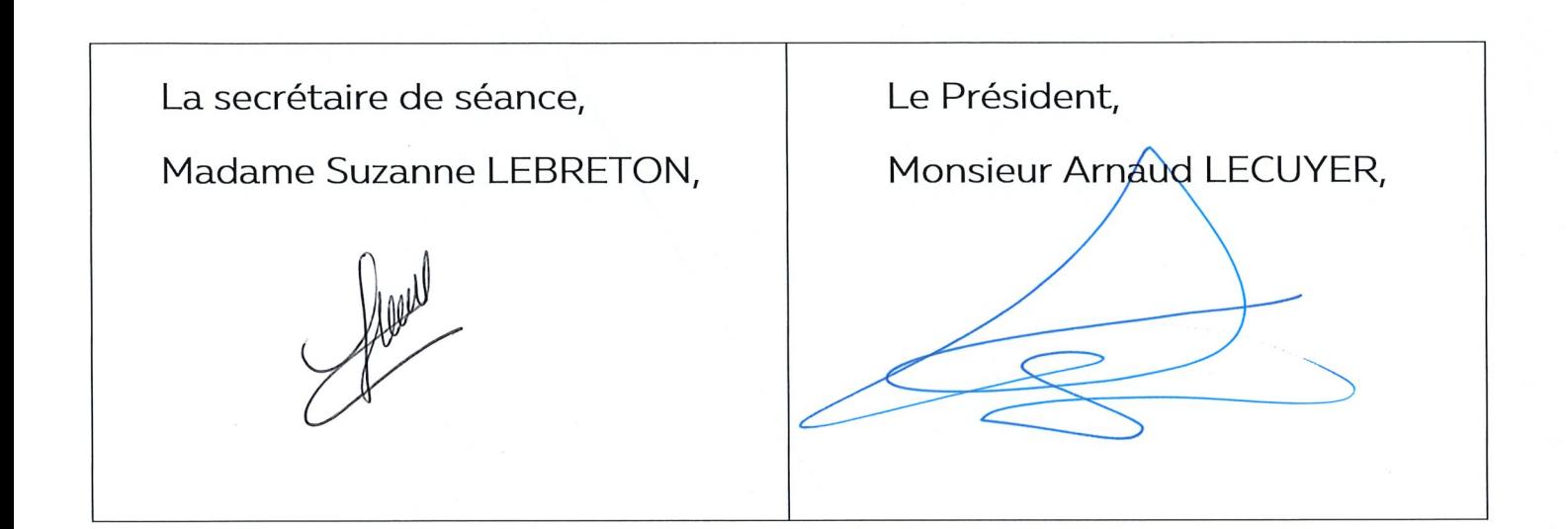